# Concours Blanc 1

# Mercredi 08/11/2023 - 4h

#### Calculatrice interdite

- 1. Les exercices sont indépendants.
- 2. La notation des copies tiendra compte de la qualité de la rédaction.
- 3. Si vous repérez ce qui vous pensez être une erreur d'énoncé, signalez le sur votre copie et poursuivez votre composition en expliquant vos initiatives.
- 4. Encadrez ou soulignez vos résultats.

Dans tout le sujet, on suppose que les bibliothèques Python sont importées comme suit :

1 **import** numpy as np import numpy.random as rd

## Exercice 1 - ECRICOME ECS 2022 (extrait)

On considère un réel  $\mu$  et un réel strictement positif a, et on définit sur  $\mathbb R$  la fonction

$$
F_{\mu,a}: x \mapsto \exp\left(-\exp\left(\frac{\mu-x}{a}\right)\right).
$$

- 1. Soient *a* et  $\mu$  deux réels tels que  $a > 0$ .
	- (a) Justifier que  $F_{\mu,a}$  est de classe  $\mathcal{C}^2$  sur  $\mathbb R$  et donner sa dérivée notée  $f_{\mu,a}$  et sa dérivée seconde  $f'_{\mu,a}$ .
	- (b) En déduire les variations et la convexité de  $F_{\mu,a}$  sur R. On précisera les limites de  $F_{\mu,a}$  en  $+\infty$  et  $-\infty$ . Donner l'allure de la courbe de  $F_{\mu,a}$  en y faisant figurer le point d'inflexion.
	- (c) Montrer que  $F_{\mu,a}$  est une fonction bijective de R vers un intervalle I à déterminer.
	- On note G la réciproque de  $F_{0,1}$ . Expliciter G.
- 2. Soient *a* et  $\mu$  deux réels tels que  $a > 0$ .

Montrer que  $f_{\mu,a}$  est une densité, et que  $F_{\mu,a}$  est la fonction de répartition associée.

On considère un espace probabilisé  $(\Omega, \mathcal{A}, P)$ , et on suppose que toutes les variables aléatoires introduites dans la suite du problème sont définies sur cet espace probabilisé.

Soient  $\mu$  et a des réels tels que  $a > 0$ . On dit qu'une variable aléatoire réelle X suit la loi de Gumbel de **paramètre**  $(\mu, a)$ , ce que l'on note  $X \hookrightarrow \mathcal{G}(\mu, a)$ , si elle admet  $f_{\mu, a}$  comme densité.

3. Soit Z une variable aléatoire qui suit la loi de Gumbel de paramètre (0, 1).

Soit  $\mu$  un réel et  $\alpha$  un réel strictement positif.

Montrer que la variable aléatoire  $X = aZ + \mu$  est une variable aléatoire à densité qui suit la loi de Gumbel de paramètre  $(\mu, a)$ .

On **admet** que réciproquement, si X suit la loi de Gumbel de paramètre  $(\mu, a)$ , alors  $Z = \frac{X-\mu}{a}$  $\frac{-\mu}{a}$  suit la loi de Gumbel de paramètre (0, 1).

4. (a) Soit U une variable aléatoire à densité qui suit la loi uniforme  $[0,1]$ .

Montrer que la variable aléaloire  $Y = -\ln(-\ln(U))$  suit la loi de Gumbel de paramètre  $(0, 1)$ .

- (b) Écrire une fonction Python d'en-tête **def** gumbel(mu, a): renvoyant une réalisation d'une variable aléatoire de loi  $\mathcal{G}(\mu, a)$ .
- 5. Soit X une variable aléatoire qui suit la loi de Gumbel de paramètre  $(\mu, a)$  et  $Z = \frac{X-\mu}{a}$  $\frac{-\mu}{a}$ .
	- (a) Montrer que l'intégrale  $\int^{+\infty}$ 0  $ln(u)e^{-u}du$  converge.

(b) À l'aide du changement de variable  $t = e^{-u}$ , montrer que l'intégrale  $\int_0^1$ 0  $ln(-ln(t))dt$  converge. On notera dans la suite :

$$
\gamma = -\int_0^1 \ln(-\ln(t))dt.
$$

(c) Montrer que Z admet une espérance et que  $E(Z) = \gamma$ .

On pourra utiliser le changement de variable  $u = \exp(-\exp(-x)).$ 

(d) En déduire que X admet une espérance et déterminer  $E(X)$  en fonction de  $\gamma$ ,  $\mu$  et a.

## Exercice 2 - ECRICOME 2014 (adapté)

Soit  $n \in \mathbb{N}^*$ , on note E l'ensemble des fonctions  $f : \mathbb{R}_+^* \to \mathbb{R}$  telles qu'il existe deux polynômes P, Q appartenant  $\mathbb{R}_{n-1}[X]$  avec :

$$
\forall x \in \mathbb{R}_+^{\star}, \ f(x) = xP(x) + x\ln(x)Q(x).
$$

Pour tout entier  $k \in \{1, \ldots, n\}$ , on pose :

$$
u_k: \left\{ \begin{array}{ccc} \mathbb{R}^\star_+ & \to & \mathbb{R} \\ x & \mapsto & x^k \end{array} \right. \quad \text{et} \quad v_k: \left\{ \begin{array}{ccc} \mathbb{R}^\star_+ & \to & \mathbb{R} \\ x & \mapsto & x^k \ln(x) \end{array} \right.
$$

Pour toute fonction  $f$  appartenant à  $E$ , on note  $\varphi(f)$  la fonction définie sur  $\mathbb{R}^{\star}_+$  par :

$$
\forall x \in \mathbb{R}_+^{\star}, \ \varphi(f)(x) = \frac{1}{x} \int_0^x f(t) \mathrm{d}t
$$

et on note  $\varphi$  l'application qui à  $f \in E$  associe  $\varphi(f)$ .

1. Prouver que E est un R-espace vectoriel et que  $E = \text{Vect}(u_1, v_1, \ldots, u_n, v_n)$  (c'est-à-dire que E est l'espace vectoriel engendré par les fonctions  $u_1, v_1, ..., u_n, v_n$ .

On **admettra** que la famille  $\mathcal{B} = (u_1, v_1, \dots, u_n, v_n)$  est une base de E.

- 2. Justifier que chaque fonction f de E se prolonge en une fonction continue sur  $\mathbb{R}_+$  et, pour tout  $k \in \{1, \ldots, n\}$ , calculer  $\varphi(u_k)$  et  $\varphi(v_k)$ .
- 3. Démontrer que  $\varphi$  est linéaire. En déduire que  $\varphi(f) \in E$  lorsque  $f \in E$ .
- 4. Écrire la matrice M de  $\varphi$  dans la base  $\beta$ .
- 5. L'endomorphisme  $\varphi$  est-il bijectif? Quelles sont les valeurs des termes diagonaux de M?
- 6. Soit  $f \in E$  un vecteur tel que  $\varphi(f) = \lambda f$  avec  $\lambda \in \mathbb{R}$ . On suppose que  $\lambda$  est non nul et on considère la fonction  $f$  définie sur  $\mathbb{R}^*$  par :

$$
\forall x \in \mathbb{R}_+^{\star}, \ g(x) = x^{-1/\lambda} \int_0^x f(t) \mathrm{d}t.
$$

Montrer que g est constante sur  $\mathbb{R}^*_+$ . En déduire l'expression de la fonction  $x \mapsto \int_0^x f(t)dt$  puis celle de f.

7. Pour tout  $k \in [1, k]$ , on note  $E_k = \{f \in E, \varphi(f) = \frac{1}{k+1}f\}$ . Montrer que :  $E_k \subset \text{Vect}(u_k)$ . En déduire la dimension de  $E_k$  pour tout k.

Pour les cubes :  $\varphi$  est-il diagonalisable ?

## Problème 3 - EDHEC ECS 2022

1. Question préliminaire

Soit f une fonction définie et strictement positive sur ℝ telle que  $f(x) \underset{0^+}{\sim} x$ .

Montrer que  $\ln(f(x)) \underset{0^+}{\sim} \ln(x)$ .

#### Partie I - deux nouvelles fonctions

On définit les fonctions, appelées "sinus hyperbolique" et "cosinus hyperbolique", notées respectivement sh et ch, en posant, pour tout réel  $x$ :

$$
sh(x) = \frac{e^x - e^{-x}}{2}
$$
 et  $ch(x) = \frac{e^x + e^{-x}}{2}$ 

- 2. (a) Étudier la parité de la fonction sh.
	- (b) Dresser le tableau de variations de la fonction sh.
	- (c) Déterminer un équivalent en 0 de sh $(x)$ .
- 3. (a) Étudier la parité de la fonction ch.
	- (b) Dresser le tableau de variations de la fonction ch.
- 4. Montrer que :

$$
\forall x \in \mathbb{R}, (ch(x))^{2} - (sh(x))^{2} = 1.
$$

#### Partie II - une troisième fonction

5. (a) Montrer que l'on définit bien une fonction, appelée "tangente hyperbolique" et notée th, en posant :

$$
\forall x \in \mathbb{R}, \ \text{th}(x) = \frac{\text{sh}(x)}{\text{ch}(x)}
$$

- (b) Vérifier que la fonction th est impaire.
- (c) En s'aidant éventuellement des relations ch' = sh et sh' = ch, déterminer les variations de la fonction th.
- (d) Dresser le tableau de variations, limites comprises, de la fonction th.
- 6. (a) Trouver les constantes a et b telles ques :  $\forall x \in \mathbb{R}_+^{\star}$ ,  $\frac{1}{\text{ch}(x)}$  $\frac{1}{\text{sh}(x)} = \frac{ae^{-x}}{1 - e^{-x}}$  $\frac{ae^{-x}}{1 - e^{-x}} + \frac{be^{-x}}{1 + e^{-x}}$  $\frac{66}{1 + e^{-x}}$ .
	- (b) En déduire, à l'aide de la fonction th, une primitive sur  $\mathbb{R}^*$ , de la fonction qui à  $x \mapsto \frac{1}{\alpha b}$  $\frac{1}{\sin(x)}$ .
- 7. Montrer que ln (th  $\left(\frac{x}{2}\right)$  $\left(\frac{x}{2}\right)\right)\underset{0^+}{\sim}\ln x.$

#### Partie III - une série convergente

Dans cette partie, on désigne par  $x$  un réel strictement positif.

8. (a) Soit k un entier naturel non nul. Montrer que :

$$
\frac{1}{\operatorname{sh}\left((k+1)x\right)} \leqslant \int_{k}^{k+1} \frac{1}{\operatorname{sh}\left(tx\right)} \mathrm{d}t \leqslant \frac{1}{\operatorname{sh}\left(kx\right)}
$$

(b) En déduire l'encadrement, valable pour tout  $n$  de  $\mathbb{N}^*$ :

$$
\int_{1}^{n+1} \frac{1}{\sh{(tx)}} dt \leq \sum_{k=1}^{n} \frac{1}{\sh{(kx)}} \leq \int_{1}^{n} \frac{1}{\sh{(tx)}} dt + \frac{1}{\sh{(x)}}
$$

- 9. (a) Montrer que la série de terme général  $\frac{1}{\text{sh}(nx)}$   $(n \in \mathbb{N}^*)$  est convergente.
	- (b) Établir, que pour tout réel  $x$  strictement positif, l'encadrement suivant :

$$
-\frac{1}{x}\ln\left(\operatorname{th}\left(\frac{x}{2}\right)\right) \leqslant \sum_{k=1}^{+\infty} \frac{1}{\operatorname{sh}(kx)} \leqslant -\frac{1}{x}\ln\left(\operatorname{th}\left(\frac{x}{2}\right)\right) + \frac{1}{\operatorname{sh}(x)}
$$

(c) En déduire, en utilisant certains résultats des parties précédentes, l'équivalent suivant :

$$
\sum_{n=1}^{+\infty} \frac{1}{\operatorname{sh}(nx)} \underset{x \to 0^{+}}{\sim} -\frac{\ln x}{x}
$$

10. Compléter la fonction Python suivante pour qu'elle renvoie la valeur de  $\sum_{k=1}^{n} \frac{1}{\sh(l)}$  $\frac{1}{\sin(kx)}$  lorsque n et x sont passés en paramètres :

```
1 | def somme(n,x):
      S = 0for k in range(1, n+1):
           S = \ldots5 return S
```
#### Problème 4 - ECRICOME ECS 2016 (extrait)

#### Partie I

Pour tout  $(a, b) \in \mathbb{N}^2$ , on note  $I_{a,b}$  le réel défini par :

$$
I_{a,b} = \int_0^1 x^a (1-x)^b dx
$$

et on note  $f_{a,b}$  la fonction définie par :

$$
\forall x \in \mathbb{R}, \ f_{a,b}(x) = \begin{cases} \frac{(a+b+1)!}{a! \times b!} x^a (1-x)^b & \text{si } x \in [0,1] \\ 0 & \text{si } x \notin [0,1] \end{cases} .
$$

1. (a) Calculer  $I_{a,0}$  pour tout  $a \in \mathbb{N}$ .

(b) À l'aide d'une intégration par parties, montrer que :

$$
\forall (a,b) \in \mathbb{N} \times \mathbb{N}^*, \ I_{a,b} = \frac{b}{a+1} I_{a+1,b-1}.
$$

(c) En déduire que :

$$
\forall (a,b) \in \mathbb{N}^2, I_{a,b} = \frac{a! \times b!}{(a+b+1)!}.
$$

- (d) Justifier que pour tout couple  $(a, b) \in \mathbb{N}^2$ ,  $f_{a,b}$  est une densité de probabilité.
- 2. Dans toute la suite de cette partie, on fixe  $(a, b) \in \mathbb{N}^2$  et on considère une variable aléatoire réelle X admettant  $f_{a,b}$  pour densité. On dit que X suit la loi beta de paramètres a et b.
	- (a) Montrer que X admet une espérance et que :

$$
E(X) = \frac{a+1}{a+b+2}.
$$

(b) Montrer que X admet une variance et que :

$$
V(X) = \frac{(a+1)(b+1)}{(a+b+3)(a+b+2)^2}.
$$

(c) Soit F la fonction définie par :

$$
\forall x \in \mathbb{R}, \ F(x) = \begin{cases} 0 & \text{si } x < 0 \\ (a+b+1)! \sum_{k=a+1}^{a+b+1} \frac{x^k (1-x)^{a+b+1-k}}{k! (a+b+1-k)!} & \text{si } x \in [0,1] \\ 1 & \text{si } x > 1 \end{cases}.
$$

Montrer que  $F$  est la fonction de répartition de  $X$ .

#### Partie II

Soient a, b deux entiers strictement positifs. Une urne contient initialement a boules rouges et b boules blanches. On effectue une succession d'épreuves, chaque épreuve étant consitutée des trois étapes suivantes :

- on pioche une boule au hasard dans l'urne,
- on replace le boule tirée dans l'urne,
- on rajoute dans l'urne une boule de la même couleur que celle qui vient d'être piochée.

Après *n* épreuves, l'urne contient donc  $a + b + n$  boules.

Pour tout  $n \in \mathbb{N}^*$ , on note  $X_n$  le nombre de boules rouges qui ont été **ajoutés** dans l'urne (par rapport à la composition initiale) à l'issue des n premières épreuves.

Pour tout  $n \in \mathbb{N}^*$ , on notera  $R_n$  l'événement « on pioche une boule rouge au n-ième tirage ».

- 3. Donner l'ensemble  $X_n(\Omega)$  des valeurs prises par la variable aléatoires  $X_n$  en fonction de n.
- 4. On souhaite simuler l'expérience grâce à Python.

(a) Compléter la fonction suivante, qui simule le tirage d'une boule dans une urne contenant x boules rouges et y boules blanches et qui retourne la valeur 0 si la boule est rouge et 1 si elle est blanche.

```
1 def tirage(x,y):
      r = rd.random()if ... :
           res = \theta5 else:
           res = 1return res
```
(b) Compléter la fonction suivante, qui simule n tirages successifs dans une urne contenant initialement a boules rouges et b boules blanches (selon le protocole décrit ci-dessus) et qui retourne la valeur de  $X_n$ :

```
1 | def experience (a, b, n):
       x = ay = bfor k in range(n):
5 r = \text{triangle}(x, v)if r == 0:
                x = \ldotselse:
                ...
10 Xn = ...
       return Xn
```
- (c) Écrire une fonction Python d'en-tête **def** simulation(a,b,n,m): qui fait appel m fois à la fonction précédente pour estimer la loi de  $X_n$ . La fonction renverra un tableau numpy conentant les approximations de  $P(X_n = 0), P(X_n = 1), ..., P(X_n = n).$
- 5. On s'intéresse ici au cas où  $a = b = 1$ . On utilise la fonction simulation avec des valeurs de n entre 1 et 5 et on affiche à chaque fois l'estimation de la loi de  $X_n$  sous forme d'un diagramme en « bâtons ».

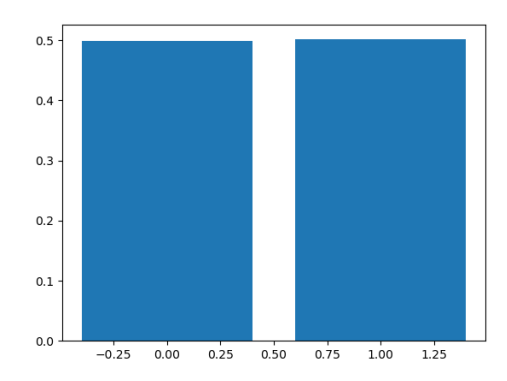

simulation(1,1,1,100000) simulation(1,1,2,100000)

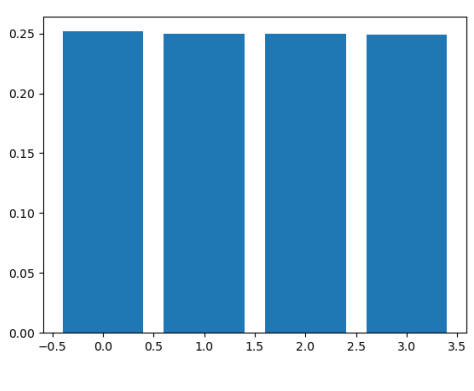

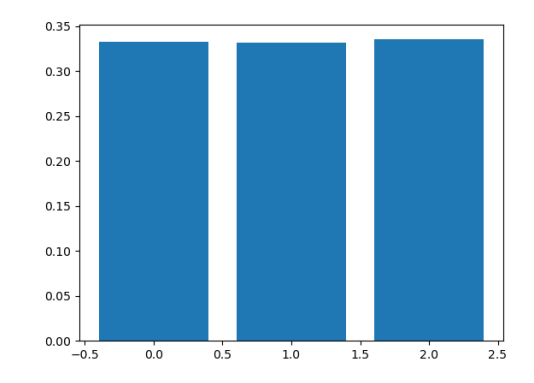

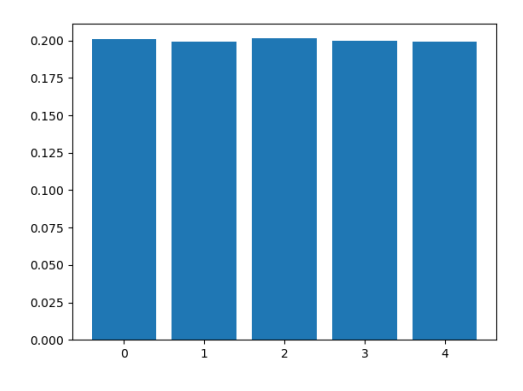

simulation(1,1,3,100000) simulation(1,1,4,100000)

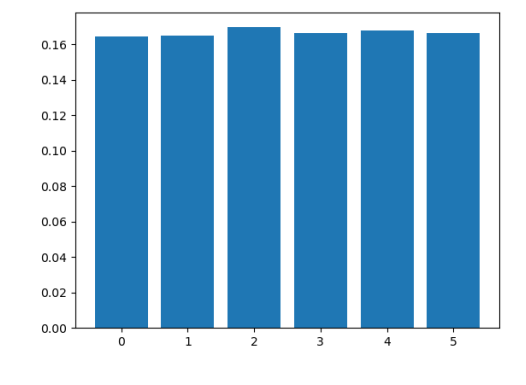

simulation(1,1,5,100000)

- (a) À l'aide de ces résultats, conjecturer la loi de  $X_n$ .
- (b) Déterminer la loi de  $X_1$ .
- (c) Soient k et n deux entiers tels que  $0 \leq k \leq n$ . Déterminer les proobabilités conditionnelles suivantes :

$$
P_{[X_n=k]}(X_{n+1}=k), \quad P_{[X_n=k]}(X_{n+1}=k+1), \ P_{[X_n=k]}(X_{n+1}=\ell) \text{ avec } \ell \notin \{k, k+1\}.
$$

- (d) En raisonnant par récurrence sur n, prouver la conjecture émise au 5a.
- 6. On revient au cas général où  $a$  et  $b$  sont deux entiers strictement positifs.
	- (a) Soit  $k \in [1, n]$ . Calculer la probabilité suivante :

$$
P(R_1 \cap R_2 \cap \cdots \cap R_k \cap \overline{R_{k+1}} \cap \overline{R_{k+2}} \cap \cdots \cap \overline{R_n}).
$$

(b) Justifier alors que :

$$
\forall k \in [0, n], \ P(X_n = k) = \binom{n}{k} \frac{(a+k-1)!(b+n-k-1)!(a+b-1)!}{(a-1)!(b-1)!(a+b+n-1)!}.
$$

(c) En déduire que :

$$
\forall k \in [0, n], \ P(X_n = k) = \frac{\binom{a+k-1}{a-1}\binom{b+n-k-1}{b-1}}{\binom{a+b+n-1}{a+b-1}}.
$$

(d) Calculer  $E(a + X_n)$  puis en déduire que :  $E(X_n) = \frac{na}{a+b}$ .